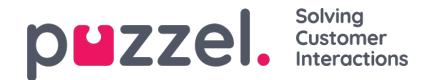

## **Catalogus**

In het tabblad Catalogus in het beheerportaal kunt u uw organisaties, handmatig toegevoegde of geïmporteerde contactpersonen en afdelingen beheren. Ook kunt u contactpersonen aan afdelingen koppelen. De contactpersonen in de catalogus kunnen worden doorzocht in het tabblad "Contactpersonen van de applicatie":

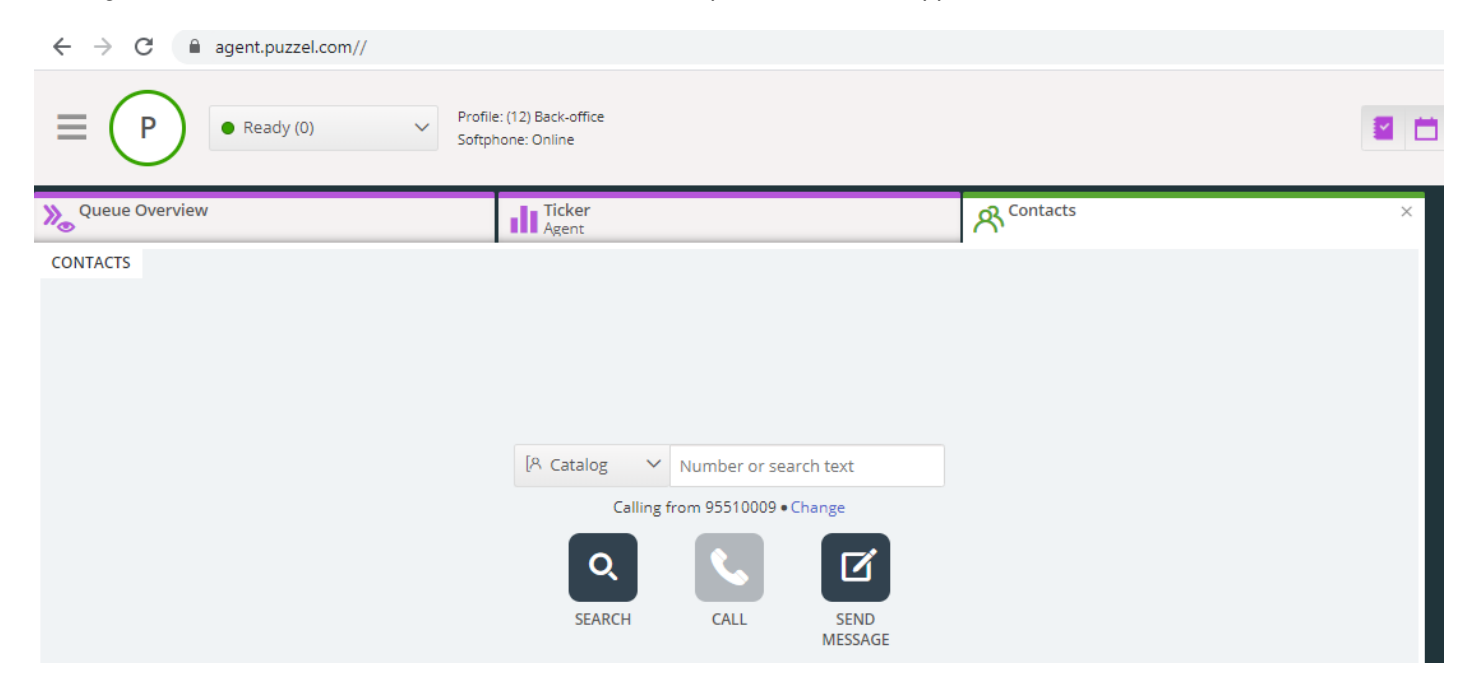

Er zijn 3 manieren om contacten toe te voegen in de catalogus van uw organisaties:

- **Handmatig** contacten toevoegen en bewerken in de catalogus via het beheerportaal.
- Importeer een **bestand** met een lijst van uw contacten door het te uploaden naar Puzzels FTP-server.
- Importeer contactpersonen via een**synchronisatiecliënt** die in uw Exchange- of soortgelijke omgeving is geïnstalleerd.

Naast contactinformatie kunnen ook afspraken uit de contactenkalender worden geïmporteerd via dezelfde synchronisatiecliënt als de contacten. Net als bij contacten kunnen afspraken ook handmatig worden toegevoegd.

Welke velden met contactgegevens in uw catalogus worden gebruikt, wordt bepaald wanneer Support deze opzet.

De catalogus is opgebouwd uit een hiërarchisch systeem van organisatorische eenheden. Er zijn 3 basisniveaus binnen de hiërarchie: Moederorganisatie, Organisatie en Afdeling.

- **Moederorganisatie:** Een moederorganisatie is het hoogste niveau van de hiërarchie en bevat één of meer organisaties. Meer dan één organisatie is relevant voor contactcentra die contacten van meer dan één organisatie moeten beheren. In de meeste gevallen zal de moederorganisatie slechts een enkele organisatie eronder hebben.
- **Organisatie:** De organisatie in de catalogus bevat gewoonlijk alle contactpersonen en afdelingen in uw bedrijf. Een organisatie bevat meestal meer dan één afdeling. Voor sommige klanten zijn er meer dan één organisatie, maar meestal is er maar één.
- **Afdelingen:** Afdelingen worden gebruikt om contacten te groeperen en vertegenwoordigen over het algemeen een echte afdeling in de organisatorische hiërarchie. Een afdeling kan verschillende subafdelingen hebben en deze kunnen op hun beurt weer subafdelingen hebben. In principe kunt u zoveel afdelingsniveaus in de hiërarchie hebben als u wilt.

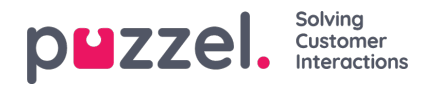

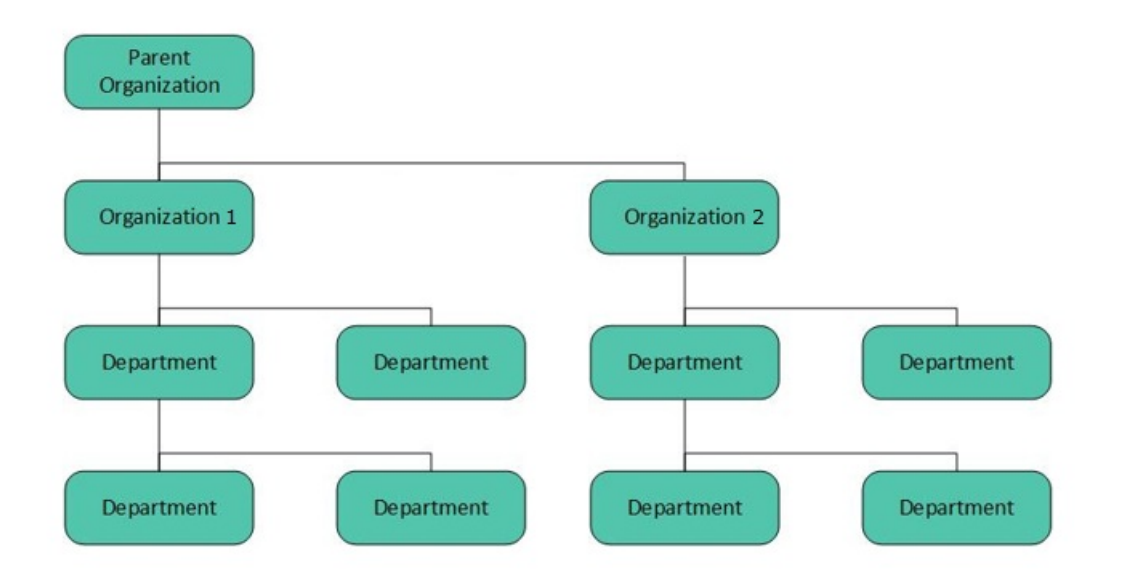

Een Puzzel technicus moet bij het opzetten van uw catalogus eerst de Moederorganisatie en Organisatie aanmaken. Met voldoende toegangsrechten kunt u de onderliggende afdelingen en subafdelingen aanmaken en bepalen welke contactpersonen waar bij horen.